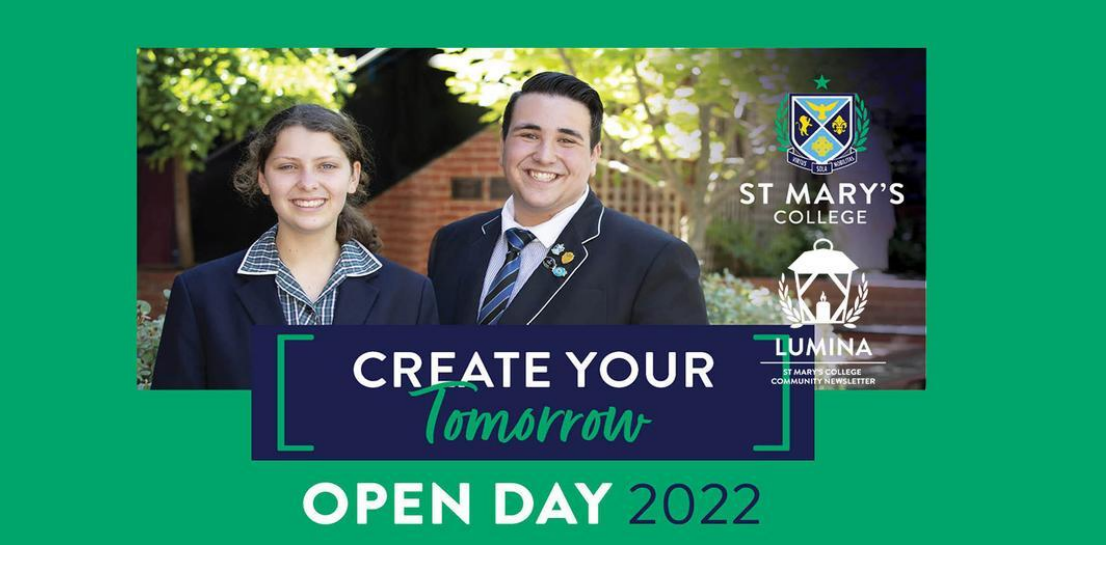

Read online: https://newsletters.naavi.com/i/xJmWvx5

# Lumina

Issue 4 22 Mar 2022

We are busy preparing for Open Day 2022 and are looking forward to opening our College to welcome families to our community. Open Day is this Sunday 27 March from 12pm to 3pm. Across both campuses. Pre-registration is recommended at stmaryscollege.vic.edu.au/enrolments/openday. A list of 'What's On' can be found on this issues Our Community page.

### **Director of Development | Elaine Doyle**

### In this issue

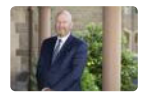

From the Principal

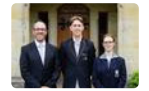

Around the College

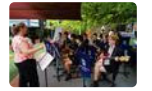

Wellbeing

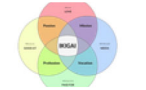

Pathways

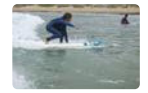

Year 7 Camp

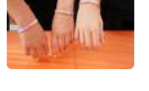

**Bullying No Way! Day** 

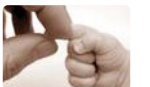

**Our Students** 

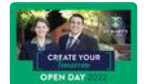

**Our Community** 

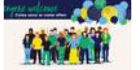

Parents & Friends

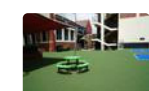

Notices

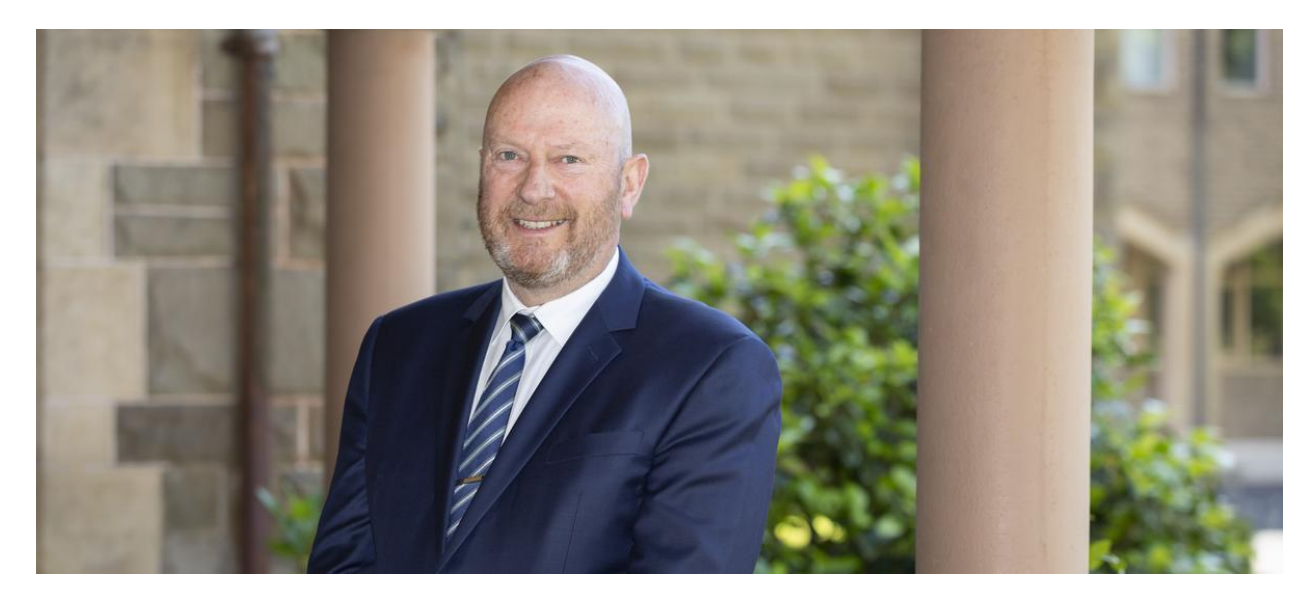

# **From the Principal**

**Terry Blizzard** 

You may have seen the accompanying iconic image from the floods in Lismore. It was sent to me by our former Director of Music Mr David O'Meara, who in his retirement has moved to Lismore. Certainly, unfortunate timing! Opposite this cathedral is Trinity Catholic College, a co-educational secondary school. Trinity is the only independent Catholic College in the Diocese of Lismore with the College's history dating back to 1886 when the Presentation Sisters commenced St Mary's College, and was formed in 1985 when St Mary's merged with the Marist Brothers' school to form the new co-educational College.

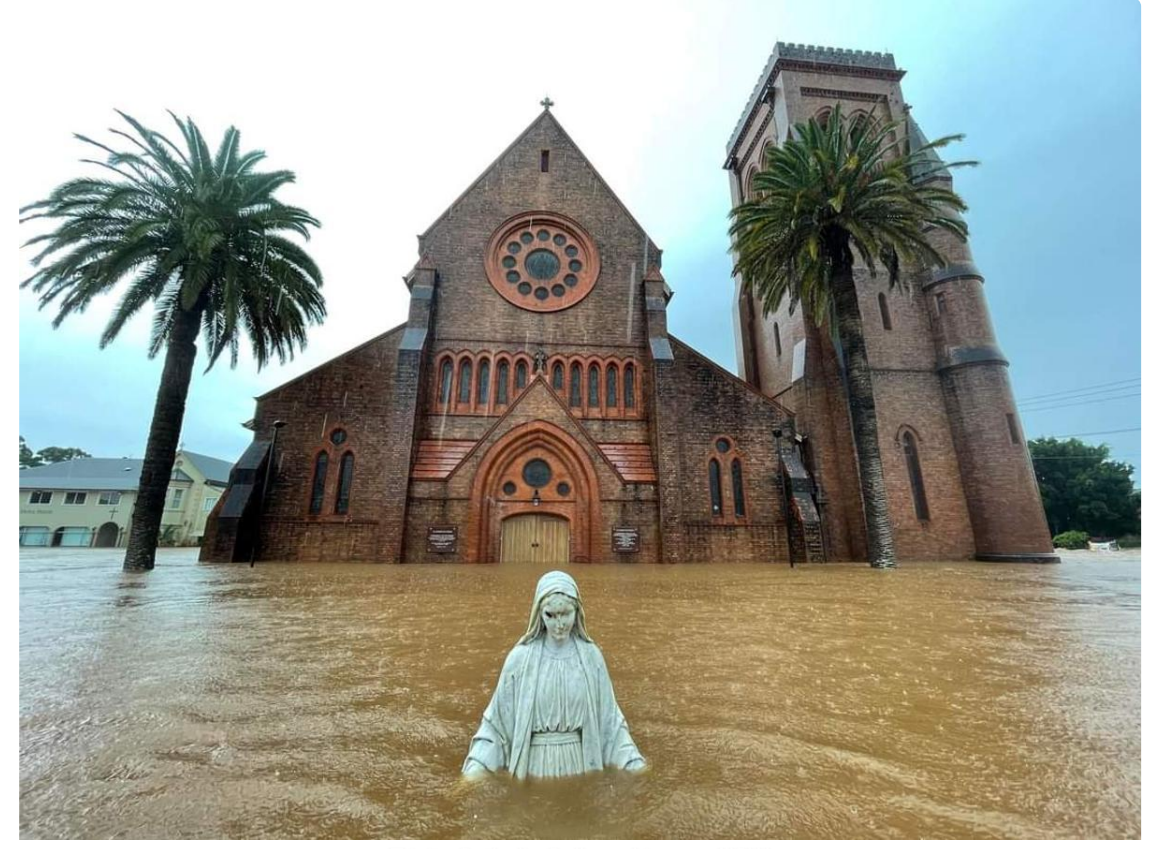

Trinity Cathelic Cellege, Lismere NSW

The school has been submerged by the floods and consequently badly damaged. All students are now having lessons online with some senior students having been relocated to another place. As a community we can only imagine the distress such an event causes and I would encourage everyone to take a moment to think of and pray for the community of Trinity Catholic College.

The incredible richness of our school has been on show in the last weeks, with the usual ACC Sports program complimented by our girls competing in SCSA tennis and cricket, our VET Sport and Rec students assisting at the St Finbar's sports day, Student Voice group highlighting Bullying No Way Day and our amazing Big Band performing for the school community. All our Year 7 students have now attended a three-day camp at Anglesea, an important experience where our students bond as a cohort and develop their identity of being a St Mary's College student. They had a great time camping, surfing and mountain bike riding, with all students giving everything a good go (read more in Ms Whitten's report).

On the theme of colleague schools, in recent weeks I have had the privilege of visiting some of our Priority Parish Primary Schools to discuss St Mary's College and to bring to their

#### Issue 4 PDF Export - iNewsletter

attention our upcoming Open Day, such an important day for our own community. Open Day offers us the opportunity to publicly celebrate our school community, more important than ever now that we are inner Melbourne's only co-educational school. This mutual relationship with schools in the Catholic education system is a critical one to ensure the long-term growth of our system. Alongside this we also have wonderful relationships with a number of government primary schools and many of our students have come to us from these schools.

As a "school for all" we celebrate the diversity of the origin of our enrolments, so often coming to us because of word of mouth. With this in mind, can I encourage parents to spread the word about our upcoming Open Day and celebrate our inner Melbourne co-educational school.

**Principal | Terry Blizzard** 

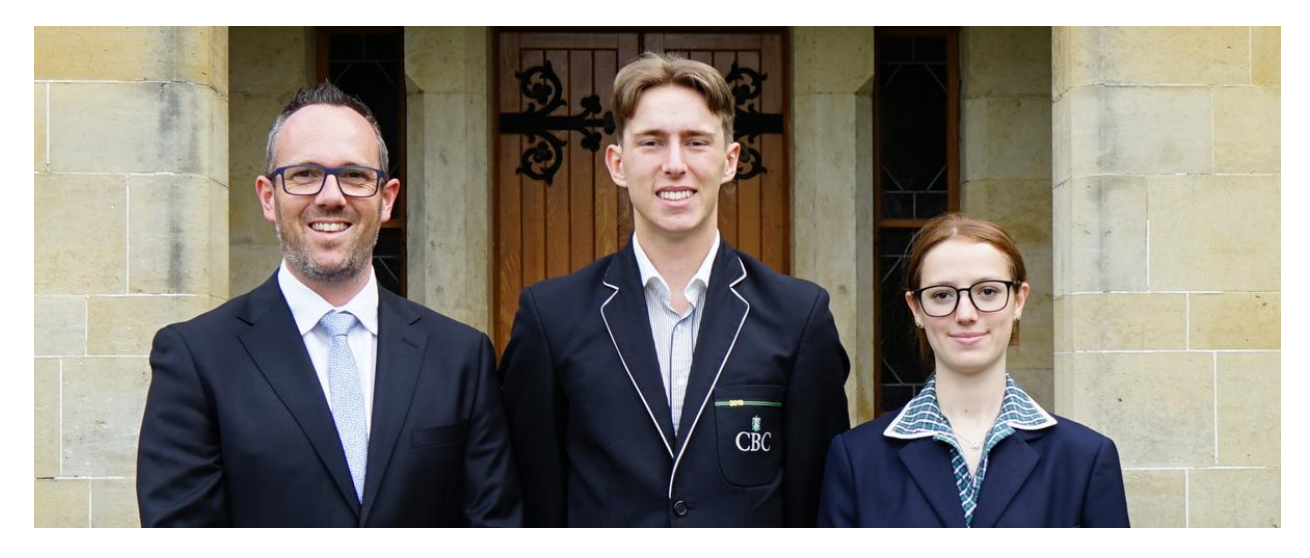

# **Around the College**

**Deputy Principal | Shaun Lancashire** 

I would like to thank the community for your understanding, as I circulate an email each day with information if any students and staff in our community have tested positive to COVID. We are of course unable to provide the personal details of those listed each day, though it does serve as an important reminder to ensure that the Rapid Antigen Tests sent home by the school are being used each Tuesday and Thursday morning.

In recent days and in the time left in this term we are focusing on student use of bathrooms. We want to preserve learning time as best as possible in all classes and will therefore be reluctant to allow students out of class. This is a contentious issue as it is somewhat unnatural to deny a person the right to use the bathroom, and simple 'common sense' solutions often don't lead to better outcomes. I want to inform families of this focus area and please ask that you discuss with your children. Leaving class for any reason does in fact disrupt their learning and that of other students.

EREA child safeguarding standard 9 is titled Regular Reviews and Continuous Improvement. This standard provides detailed information about the processes undertaken by all EREA schools to review their child safety policies and practices in light of continuously updated legislation and 'best practice' standards. Importantly, the procedures for administering child safety at the College is required to (and does) comply with the standards of EREA and Ministerial Order #870, which is being replaced by Ministerial Order #1359 on July 1, 2022. Please click on the link to access the full version of EREA child safeguarding standard 9.

 $\mathbf{r}$ S9 Review\_Improvement.pdf

**Deputy Principal | Shaun Lancashire** 

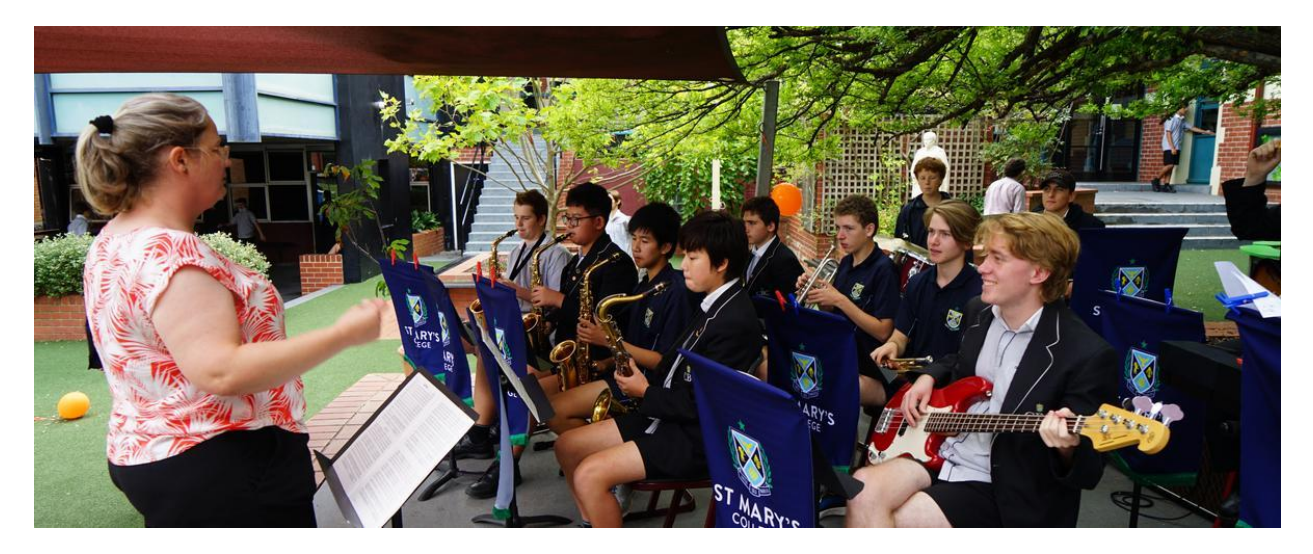

# **Wellbeing**

### Joy

I write this article after seeing the College band play a few numbers in support of Bullying No Way Day. After a couple of years where dreary solitude, and its stern accomplice silence, it is noticeable how these types of events have extra significance.

Initially, the band came out firing. The drums were strident and everyone played within the strictures of the beat. It got even better as the performance went on - the drumming became a little more percussive and the playing also started to loosen up. The version of 'Under the Bridge' was something of an apotheotic moment. Students were smiling and those who were watching were engaged. The performance only went for about 15 minutes. However, its resonance is sure to be much longer in scope.

Why do these things count in schools? Self-expression - creativity - is part of it. One's personality is often evident in how they play an instrument. For example, Paul McCartney's bass playing has a levity and bounce to it – is optimism putting too finer point on it? - much like the man himself. Further, schools benefit when students positively express themselves. It takes courage, and builds confidence, in individuals when they to do this. However, there is a collective element to these events too. A band is a collection of people who are committed to producing something greater than the sum of their parts. When enough of this type of activity is happening in schools, they tend to flourish.

### Issue 4 PDF Export - iNewsletter

However, the best part of it was the joy it created. We are in Week 7 of Term 1 - there is a lot of work expected of students (and staff!) - it's quite pressurised, intense - but it doesn't mean that there can't be interludes of joy. Looking around the yard as the band finished, there was a different feel to what it was like before they had started playing. Something had lifted, changed. Joy will do that.

Wishing everyone an enjoyable end to the term.

**Director of Students | Chris Pye** 

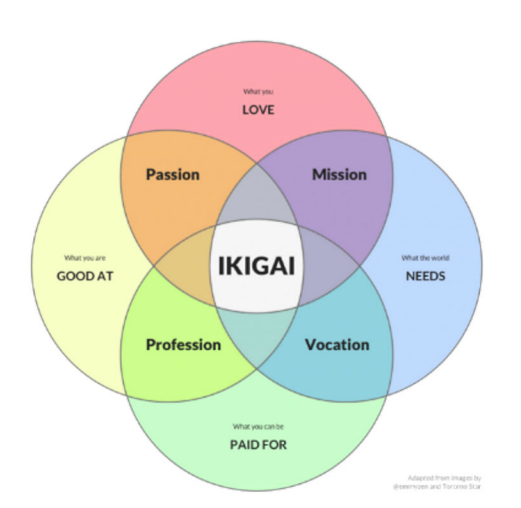

# **Pathways**

## Ikigai and finding your path to a happy life

Parents usually say that they do not mind what career their child follows, as long as they are happy. Yet often students tell me of parents insisting that they choose certain subjects or discouraging them from choosing subjects that interest them in favour of subjects that appear more "useful", or even encouraging careers that appear to be secure, whether of interest or not.

Occasionally, I have been sworn to secrecy by students ashamed of their talent at piano accordion or Irish dancing. Others express their regrets at not following through with a subject they really enjoyed, because they feared the scaling or workload, decisions probably based more on hearsay than fact. Such disconnects often lead to stress, regret and resentment. At St Mary's College, staff work hard to value the full range skills and talents in our students. Whilst this work will not always be obvious in the school setting, we work to find and promote these positives.

Parents and family members usually have a unique and wonderful insight into their young person's talents and interests, so discussion of these and where they may lead should be ongoing in every household, right through the primary and secondary years. Not in the sense of "what do you want to be when you grow up" but along the lines of what gives you joy here, and where can that skill or interest take you?

Encouraging students to stick with an interest, rather than following the crowd, continuing with lessons in anything until they reach a level of mastery that enables them to find joy in the activity, allowing them the space to follow an interest as far as they can - these all help young people to develop resilience and a true sense of their own worth. Striking just the right

#### Issue 4 PDF Export - iNewsletter

note in these discussions with teenagers can be tricky, but the right starting point is usually listening.

The Japanese concept of finding your *ikigai* can be a helpful way to approach career development with young people. Finding that balance between doing what you love, what you are good at, what the world needs and what you can be paid for can really help.

Too often we are distracted by skills shortages and pay rates. The idea of success is often driven by the media-driven cult of celebrity, which equates success with fame and high salaries. Social media has only added to this shallow view of success. We all need to take a more Zen approach, where we value the internal markers of success, to help us find that "happy place" where work becomes a joy - at least most of the time! The concept of *ikigai* is a useful approach to finding that place.

**Careers Counsellor | Mandy Ellwood** 

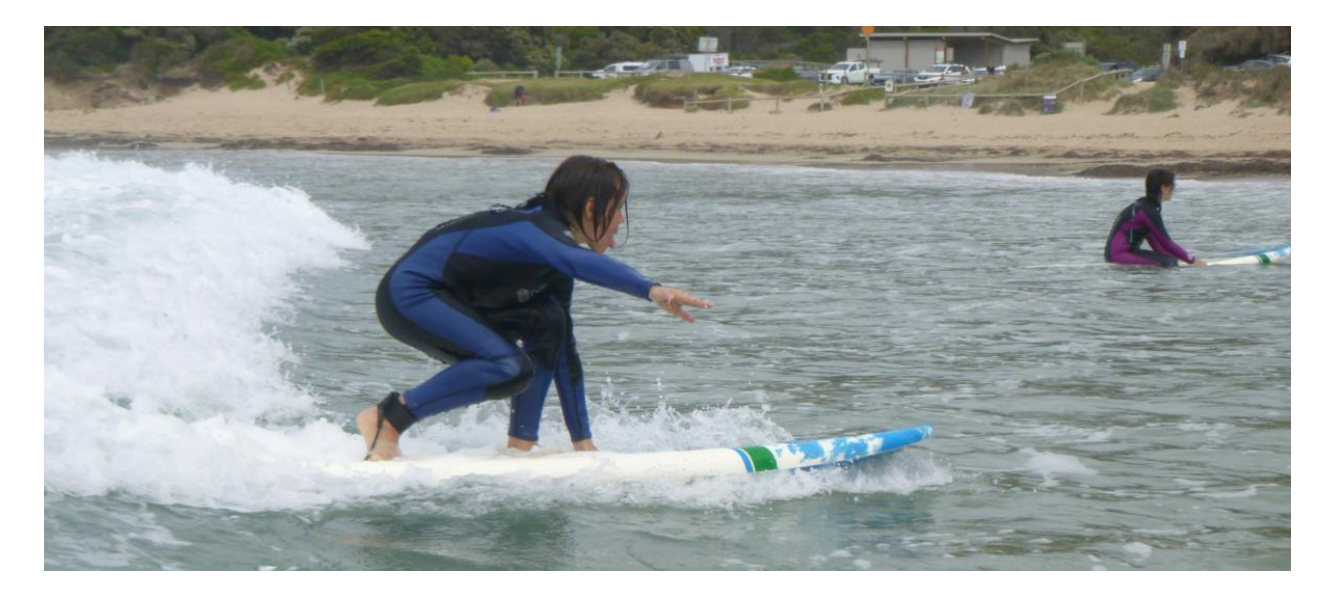

# **Year 7 Camp**

Over the past few weeks, each Year 7 pastoral group have travelled to Anglesea for three nights of trying new things, stepping out of their comfort zone, and forming a strong team with their classmates.

During this trip, students road mountain bikes over challenging terrain and surfed over rolling waves. They went on treasure hunts for their food, cooked their meals using trangeas, and set up their own luxury accommodation (tents) for themselves.

Having gone on one of the camps, it was extremely rewarding to observe class groups come together, and new friendships blossom. Students understood the importance of encouraging each other, and comments of "you can do it!" and "hey, wanna join in this game?" could be heard throughout the week.

The theme for Year 7 2022 is 'Jump In', and jump in they did - literally! We ventured to a tranguil waterfall in the hills of Lorne, and students were given the opportunity to slide down a completely natural waterslide! Even though it was a little on the let's just say, 'chilly' side, students in each class relished in the opportunity to try this new activity.

The Year 7s spent their time at camp growing and solidifying their identity of being part of St Mary's College. On behalf of David Joyce (Outdoor Education teacher) and all teachers that participated, we are so thrilled to have a Year 7 cohort who have proven themselves to be so welcoming and willing to give everything a go.

### Year 7 Pastoral Leader | Tori Whitten

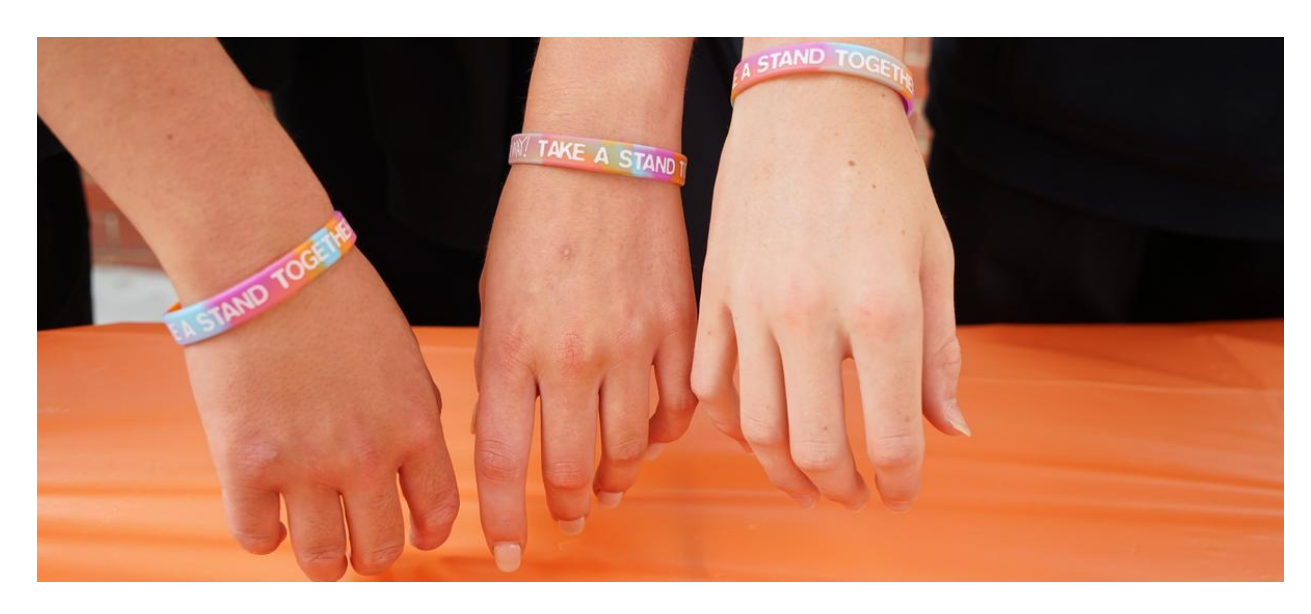

# **Bullying No Way! Day**

Friday March 18th was Bullying No Way! Day - the National Day of Action against Bullying and Violence.

At St Mary's College we marked this day in two ways.

During pastoral period in the morning, the students were read a statement from the St Mary's College Student Voice Committee.

This statement reminded students about the nature of bullying and encouraged them to:

- treat others how they would like to be treated with kindness and respect
- include others in games and chats
- step in if they see others being bullied  $\bullet$
- only share information about others with their consent

At lunch-time on both campuses, the Student Voice Committee set up stalls where students could obtain a Bullying No Way! Day wrist band, a commemorative orange ribbon and purchase a cupcake. As well, the students were entertained by the College Band at the Edmund Rice Campus and the Year 9 Band at the Presentation Campus.

Special thanks go to Ms Avril Martinelli and Ms Sandie Saundry for baking the delicious cupcakes and to Ms Louise Lawless for organising the joyful music performances.

Students and staff were left remembering that bullying is never OK at St Mary's College.

**Student Counsellor | Catherine McMahon** 

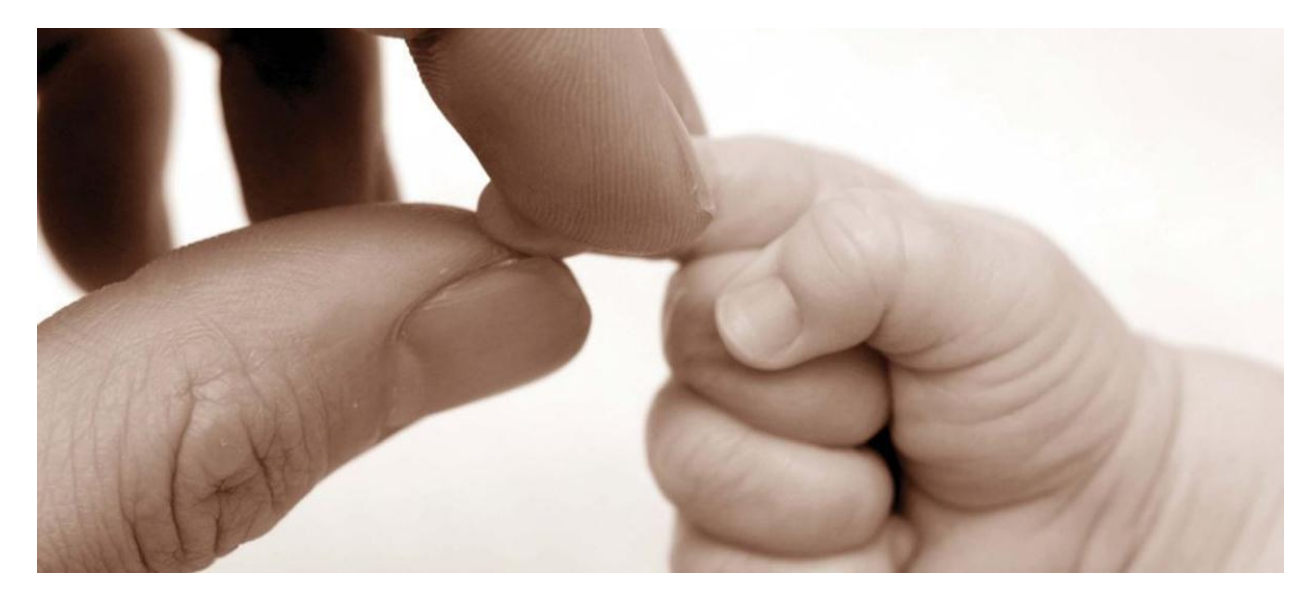

# **Our Students**

### **Father/Child Night**

On Tuesday night, the Year 8 'Time and Space' event took place, led by the amazing Bill Jennings and organised by the wonderful Mr Pye. This brilliant event encourages Year 8 students to take the time to have a deep and meaningful conversation with their parent or mentor. The evening was a great success, and also involved some student volunteers from various year-levels, who lead smaller groups of parents, mentors and students in important conversations, regarding the challenges and highlights of this age group.

The students and their parent or mentor were encouraged to bring a souvenir from home which is important to them and associated with a nice memory or moment, and they received a blessing and were left with some great tips to promote communication, beyond the event. A lovely night was had by all and many people are already looking forward to the upcoming Time and Space nights scheduled for later this year!

Year 12 Student | Abbey Wilcox

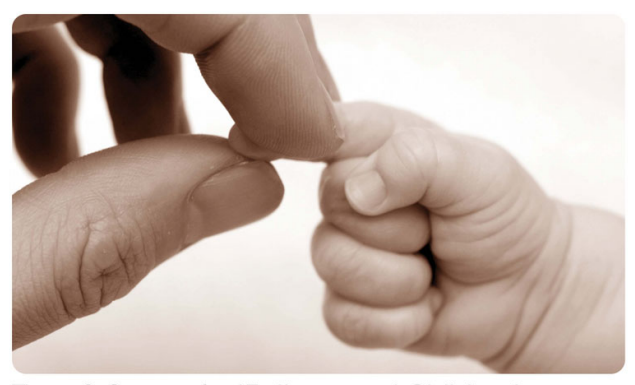

### Time & Space for 'Fathers and Children'

St Mary's College is delighted to offer you<br>an opportunity to experience a lifetime<br>memory with your child at the annual<br>"Father and Child" Evening.

Form of the distribution of the distribution of the distribution of the distribution of the distribution of the distribution of the propertunity since up this session for those students and their dad or male mentor.

main ements.<br>It is a big thing when our children move through<br>this a big thing when our children move through<br>quickly as they are growing up. and the<br>opportunity to reflect on the joys and challenges of<br>this time in your l

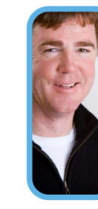

elence.<br>
Ye are bringing Bill Jennings to<br>
ye are bringing Bill Jennings to<br>
experience for you. Bill is the<br>
experience of the celebration of the sky<br>
Space (wew.time-space.com.au),<br>
people just that - "time ad space"<br>
pe

Fathers will emerge from the night reassured and<br>impressed by the way our students are able to<br>speak up and share insights about their life. And be<br>assured that the night is fun too... full of activities<br>and conversations

and come along and enjoy a unique gift – dedicated<br>Come along and enjoy a unique gift – dedicated<br>time with each other in the midst of the special<br>community atmosphere that we have here at<br>St Mary's College.

### To register please:

Visit the link http://bit.ly/SMC82022 This helps with our activity planning for the session. If you have any other enquiries, please contact<br>Jane Balme on (03) 9529 6611. Sainte Sainte Ort (OO) 7027 0011.<br>We know that families come in all shapes and sizes and not all<br>fathers can attend an evening such as this. A male mentor such as<br>a grandfather, unde or family friend is welcome to attend.

Father and Child Evening Tuesday 15 March 2022

Logue Hall (Entrance C)<br>6.45pm for a 7.00pm Start (finish by 9.15pm)

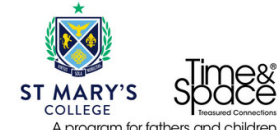

A program for fathers and children

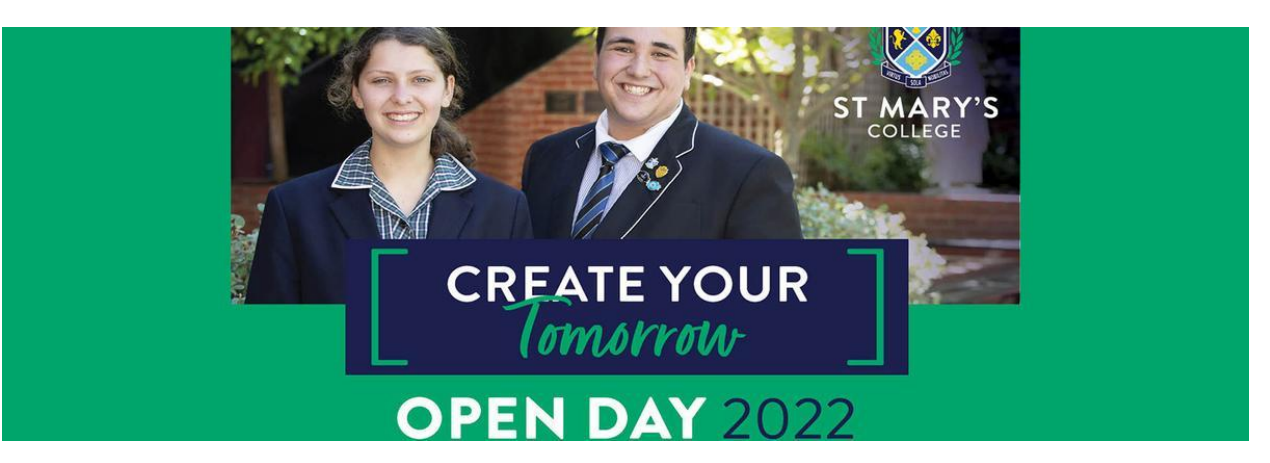

# **Our Community**

View our College Calendar for events and important dates Please note that due to COVID restrictions it has been necessary to move the date of many events.

# **Open Day 2022**

Sunday 27 March, 12pm - 3pm we invite your families and friends to the St Mary's College Open Day. Lots to see and do, don't miss out, pre-registration is recommended, registration on the day will also be available.

# **EDMUND RICE CAMPUS**

12:15pm<br>12:30pm<br>1:00pm

 $1:30^{1}_{pm}$ <br>2:00pm

 $2:30<sub>pm</sub>$ 

Drama Workshop - Logue Hall<br>Science Show - Room 6<br>Make Alien Slime - Room 7<br>Drama Workshop - Logue Hall<br>Science Show - Room 7 Drama Workshop - Logue Hall

### ALL DAY EXHIBITS:

Coffee van Year 7 Year 8 Uniform display<br>Parents & Friends<br>Master Plan **COTE** - Italian & Japanese lessons,<br>conversations, Japanese Calligraphy<br>Demonstration

Student led tours<br>Enrolments<br>Café style music<br>Music - Symphonic Band Open Rehearsal Textiles<br>Music - Symphonic Band Open Rehearsal Textiles<br>Coffee van Textiles<br>Coffee van Drama Science Show Library Library<br>Wellbeing & Learning Diversity<br>A School for All - Celebrating Diversity

### **PRESENTATION CAME** 187 Dandenong Rd, Windsor

Year 9 Rock Band Big Band<br>Principal's Address<br>Year 9 Rock Band Big Band<br>Principal's Address<br>Year 9 Rock Band

12:00pm 12:30pm<br>12:30pm<br>12:45pm 12:45рп<br>1:15рm<br>1:30рm  $2:00$ pm  $2:30<sub>pm</sub>$ 

### **ALL DAY EXHIBITS:**

Student led tours Enrolments P&F BBQ & raffle Scones - Food Tech Student Café - barista coffee Games on the lawn VCE **VCAL** Careers Religious Education

Social Justice Social Sustice<br>Food Technology<br>Year 9 Nobilitas English Humanities Maths nams<br>Digitech<br>Learning Diversity Library

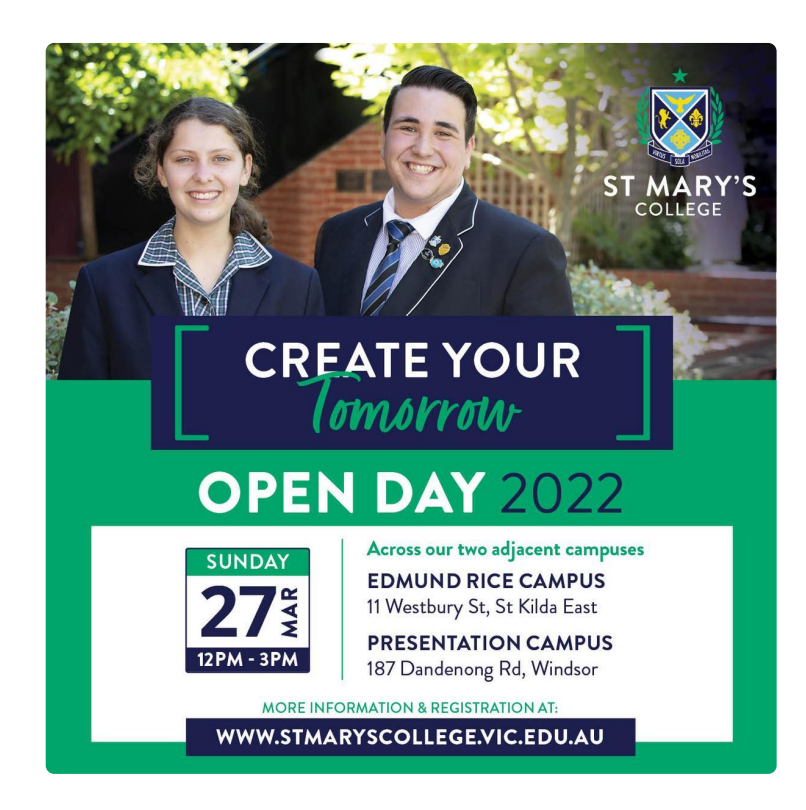

## **Uniform Update**

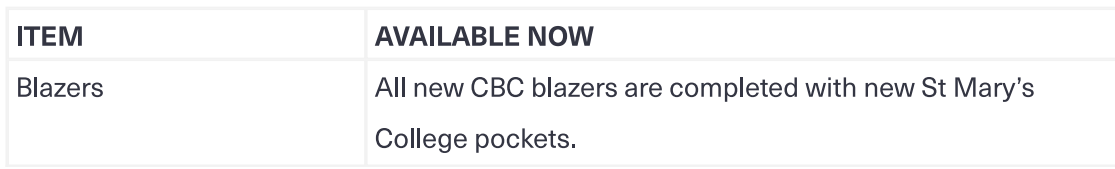

Issue 4 PDF Export - iNewsletter

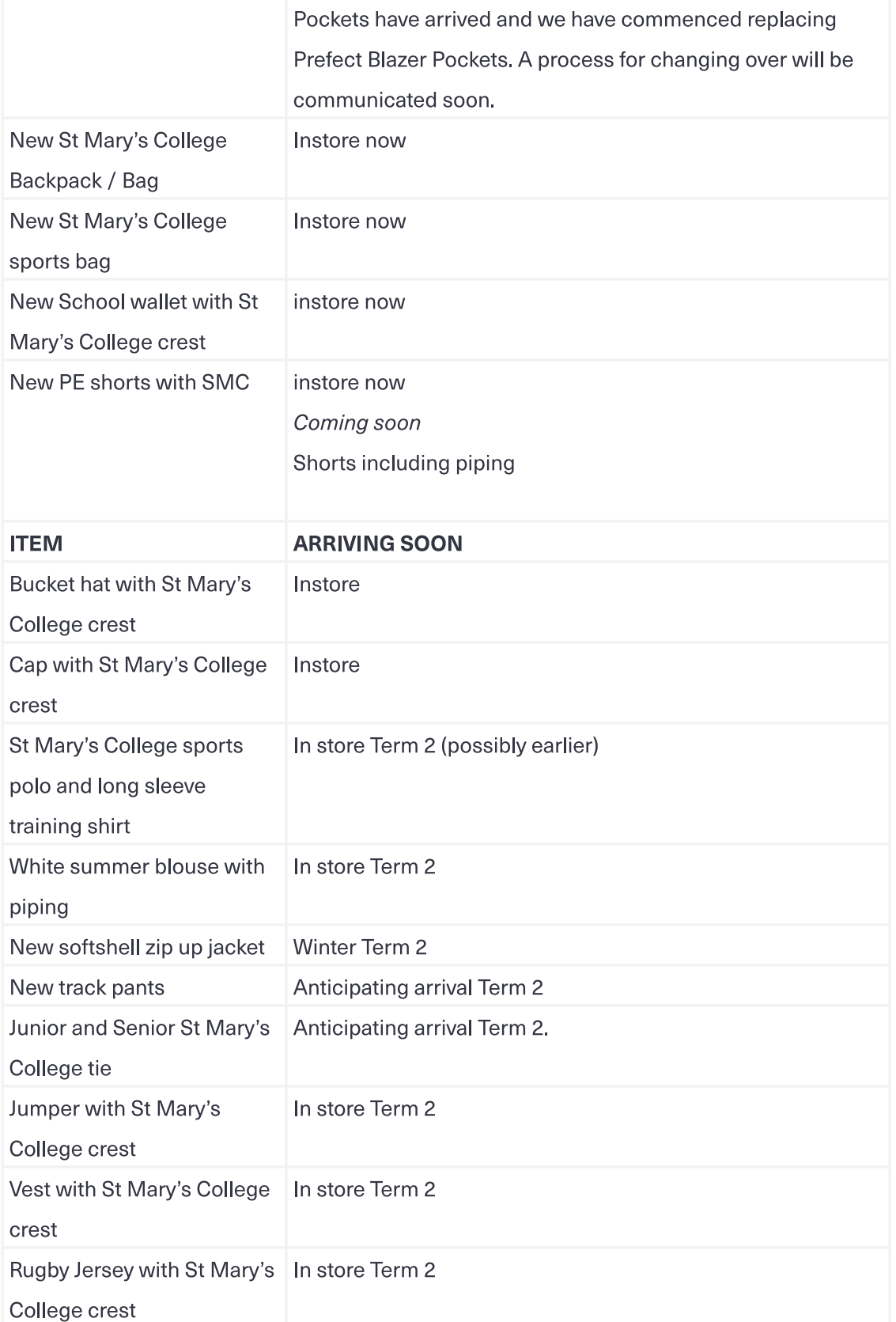

### Midford Uniform shop regular trading hours are:

- Tuesdays & Thursdays 8.00am-4.00pm &
- 1st Saturday of the month 9.00am-1.00pm (during school terms extra openings prior to Term 1)

A reminder also that all Midford full uniform fittings require an appointment, which can be made at https://MidfordBooking.as.me/StMarysCollegeStKilda. Book an appointment via the link https://midfordbooking.as.me/StMarysCollegeStKilda.

You are also welcome to purchase from the Midford online uniform shop at your convenience and your order will be filled when the store is next open. For any further enquiries, please contact the Midford uniform shop, 9520-8519. You can leave a message, which will be addressed when the store is next open.

Location: On-site at 11 Westbury St, St Kilda East - enter gate D

If required, the Midford shop can also be contacted on those dates by calling 9520-8519.

## **Supporting our Community**

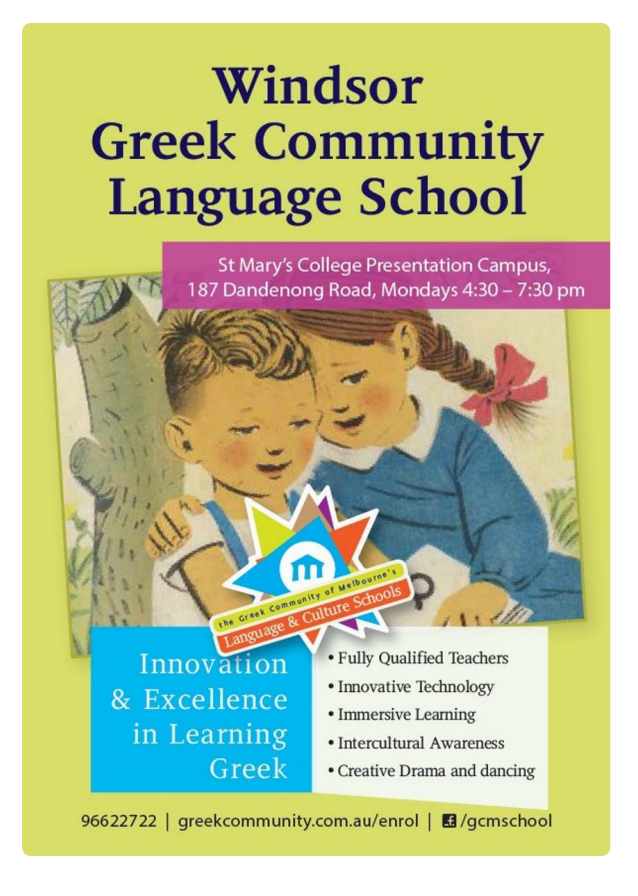

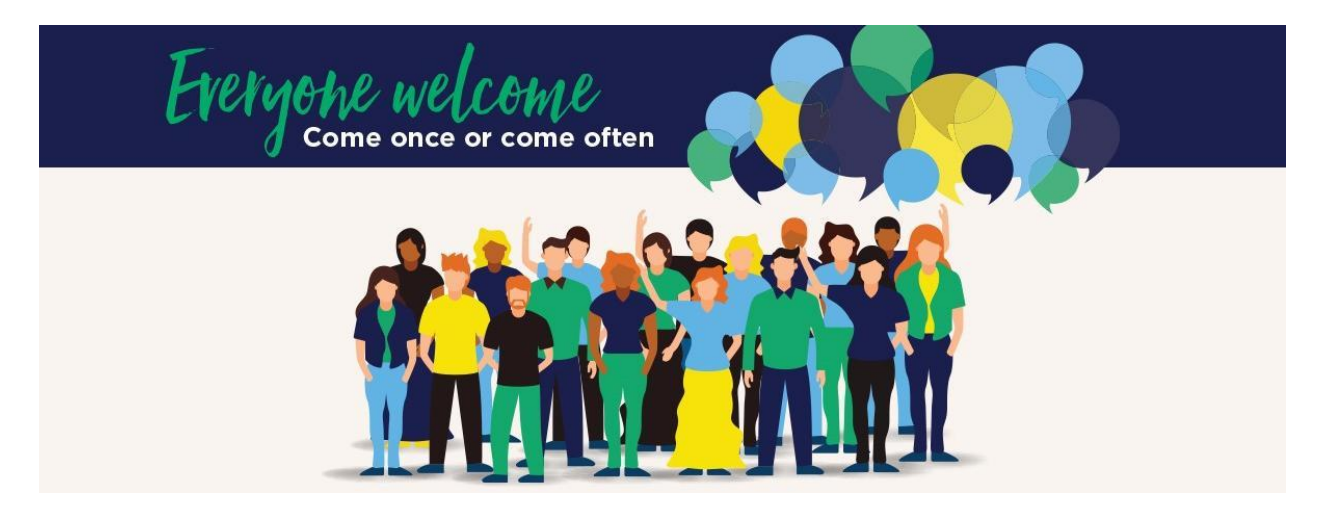

# **Parents & Friends**

## P & F at Open Day

The P&F are planning to have a strong presence at the College Open Day refreshments area at the Presentation Campus site. It is a great opportunity to meet other families and have some fun - particularly for those families who may have students involved with the events of the day. If you would like to volunteer, there are a few spots left, Here is the link, https://www.signupgenius.com/go/10C0C44ADAD28A6FBC61-volunteers.

## **P & F Raffle**

We are also planning a Raffle of Apple iPod Pro beginning at Open day and continuing to Mothers Day, so if you are attending the event, drop by to purchase a ticket and get some complimentary refreshments.

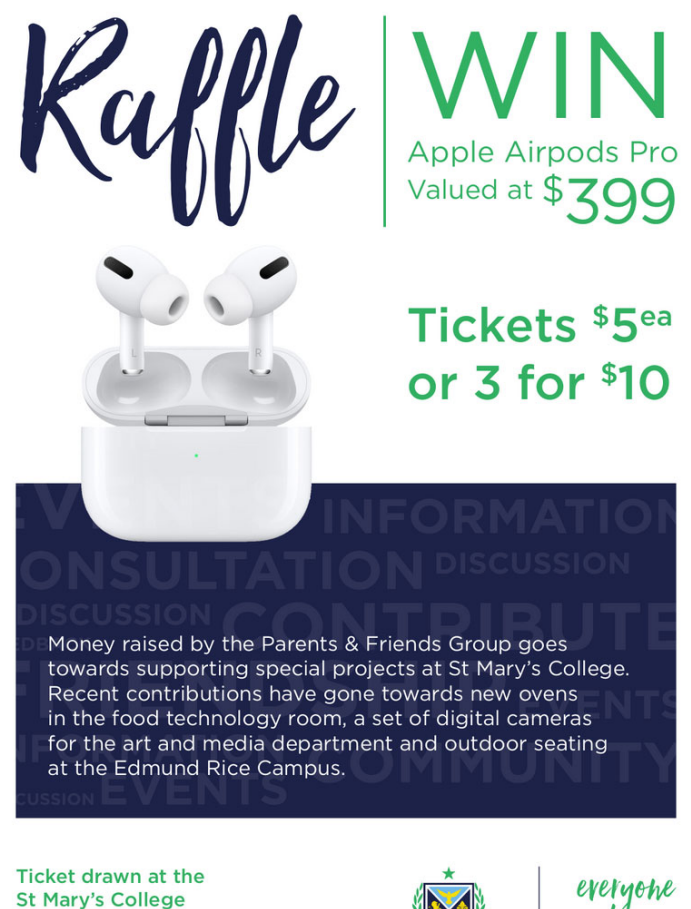

**St Mary's College Mother's Day Breakfast** 

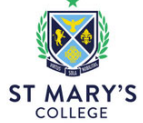

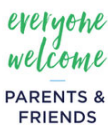

## **Uniforms**

(Terms 2 & 3 mean changeover to Winter Uniform)

The Midford Uniform shop would like to let the school community know that they have received new Bucket hats (\$15) and Peak Caps (\$20) - see attached images. They also have new St Mary's College ties, as well as blazers on hand.

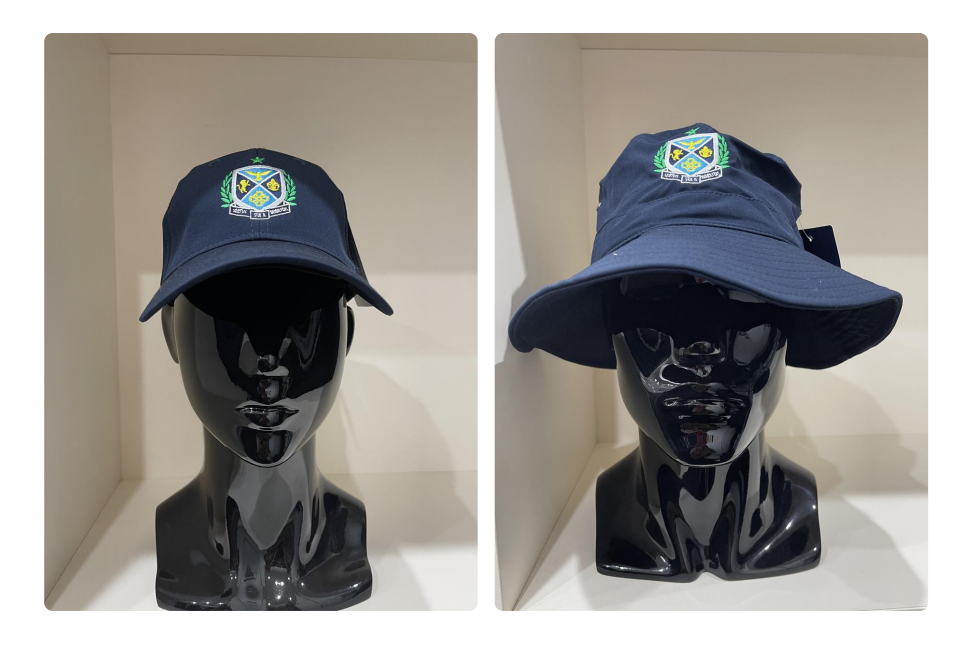

The Midford Uniform shop (for new uniform items) is open during school terms

- Tuesdays & Thursdays 8.00am-4.00pm &
- 1st Saturday of the month 9.00am-1.00pm (during school terms extra openings prior to Term 1)

A reminder also that all Midford full uniform fittings require an appointment, which can be made at https://MidfordBooking.as.me/StMarysCollegeStKilda. Book an appointment via the link https://midfordbooking.as.me/StMarysCollegeStKilda.

As the P & F (volunteer-supported) Recycled Uniform shop is the main source of revenue for our P & F, donated uniform items which have been washed &/or dry-cleaned are always gratefully accepted (via the recycled shop or either College Reception).

The P & F Recycled Uniform shop is scheduled to open on the first Saturday of each month during school terms (to coincide with the Midford Uniform shop planned openings). The next opening is scheduled for Saturday 2 April 12pm - 2:30pm (coinciding with the Midford Uniform Saturday opening on the same day) – and just in time for the important Term 2/Term 3 Winter Uniform changeover! Our P & F Recycled Uniform Shop is located at the Edmund Rice Campus, 11 Westbury Street, Entrance B, and follow the signage to the side of the Student Plaza, then upstairs to Room 19. Opening dates and times are advised in each College Newsletter.

### President of Parents & Friends | Jane Leroi

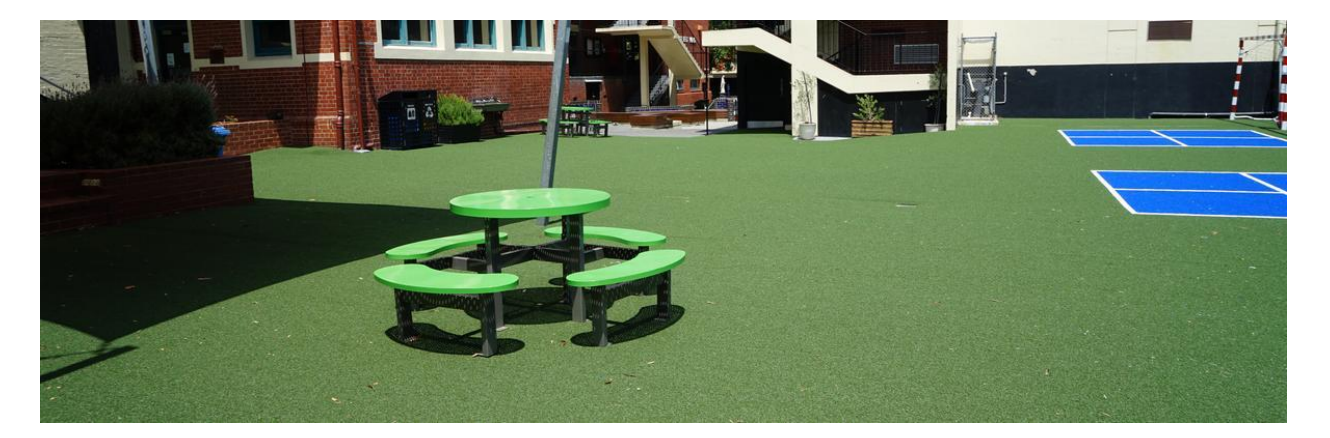

# **Notices**

## **2022 Fee Accounts**

Please note that 2022 Fee Accounts are due and payable by 31 March 2022 unless an approved payment plan had been agreed with the College before this date.

If you have an outstanding Fee Account balance and you do not have an approved payment plan with the College, we encourage you to contact the Finance Office as soon as possible to discuss a payment plan.

We appreciate your assistance in settling outstanding Fee Account balances as soon as possible.

If you have any questions, please contact Marina Gutnik in the Finance Office on 9529 6611 or fees@stmaryscollege.vic.edu.au.

Documents in relation to Fees and Payment Arrangements can be found in the Parent Access Module PAM (SIMON)

## **Camps, Sports and Excursion Fund - 2022 Applications are** now Open

The Camps, Sports and Excursions Funding (CSEF) is an annual payment to schools that can be used towards camps, sports and/or excursion expenses for the benefit of eligible students.

To qualify for the CSEF your family must satisfy the following criteria or be an eligible beneficiary of one of the following cards:

- Veterans Affairs Gold Card
- Centrelink Health Care Card (HCC)
- Pensioner Concession Card (PCC) holder, or  $\bullet$
- be a temporary foster parent, or
- the student is 16 years or older and holds a valid concession card (such as a Youth Allowance Health Care Card).

\* A special consideration eligibility category also exists.

For more information,

see: https://www.education.vic.gov.au/about/programs/Pages/csef.aspx

The CSEF is a \$225 payment that is paid directly to the St Mary's College and will be credited against your Fee Account to contribute towards camps, sports and/or excursion costs for your child. If you believe that you may be eligible for the CSEF, please complete and return the CSEF Application Form, which is available on the following link:

https://www.education.vic.gov.au/Documents/about/programs/CSEF\_application\_form.pdf

## **2022 Capital Works**

St Mary's College has commenced work on a new Lift and Stair on the McCartney Wing of Edmund Rice Campus together with a new entrance ramp at the Main Reception entrance. You will have noticed the construction fencing erected inside Entrance B and demolition works are well underway on the McCartney Wing. The work on the foundations for the new Lift and Stair is commencing this week.

## **Bring Your Own Device (BYOD) Program**

If you are looking to upgrade or for a new device for school or home, Parents are reminded that you can purchase one of the specified devices through the St Mary's College BYOD Portal. It will be the Parents' responsibility to make sure the device is insured under their Home and Contents insurance.

The advantages of purchasing the device through the St Mary's College BYOD Portal is that all devices have 3 years warranty, supported onsite at school. Any warranty issues can be

### Issue 4 PDF Export - iNewsletter

reported to the St Mary's College IT Helpdesk and will be resolved onsite at St Mary's College by CompNow or their Service Agents. Families who purchase from a retailer will typically receive a 12-month warranty that is supported "return to base" meaning families would need to go back to the retailer for support. Families also have the option of purchasing CompNow Accidental Damage Insurance, an insurance policy that covers for all accidental damage or outright loss (due to theft) that is not covered by the warranty.

Please note that due to a new Government Regulation, CompNow and other providers are not able to sell or package ADP solutions at the same time as the purchase of your new device. You will receive an email 5 days from your purchase asking you to do so, we recommend taking up this option for peace of mind.

Please refer to the BYOD website https://shop.compnow.com.au/school/stmarys-college for more details and device specifications.

**Business Manager | Andrew O'Brien**